# **ADASAV Error Messages**

## **Overview of Messages**

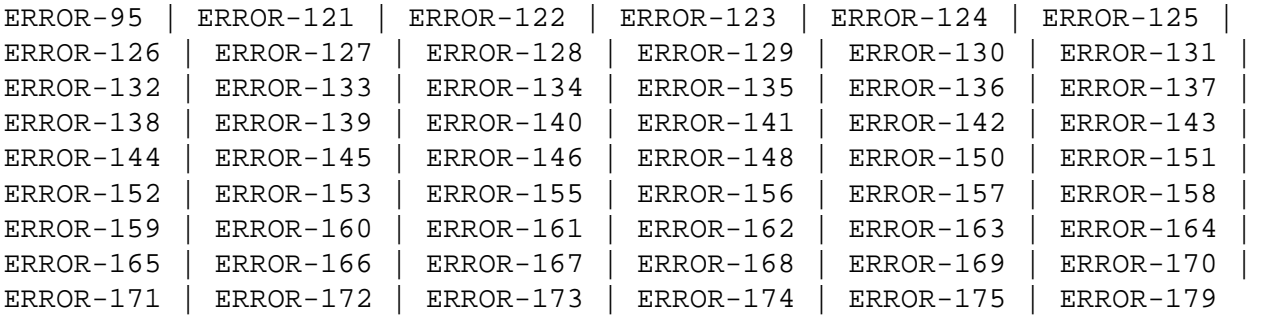

## <span id="page-0-0"></span>**ERROR-95 DIB DISAPPEARED**

- **Explanation:** The DIB entry in the Utility Communications Block (UCB) that the utility created at the begin of its processing is no longer present at its end. Another utility may have modified files that were supposed to be locked. The result of this utility execution may be inconsistent.
- **User Action:** Determine what happened to the DIB entry. Then rerun the utility to ensure utility execution is consistent for all files. If the problem persists, contact your Software AG technical support representative.

## <span id="page-0-1"></span>**ERROR-121 WRONG PROTECTION LOG TAPE**

**Explanation:** The wrong protection log tape has been mounted. The requested protection log has DBID (dbid-a), session number (session-id).

The supplied protection log is from DBID (dbid-b), session number (sess-num-b).

<span id="page-0-2"></span>**User Action:** Supply the correct tape and start an ADASAV job using the RESTPLOG function.

## **ERROR-122 chkpt-CHECKPOINT NOT FOUND**

**Explanation:** One of the following has occurred:

- 1. The SYN1/SYN4 checkpoint is not contained in the protection log block (block-number); or
- 2. The SYN2/SYN5 checkpoint is not contained anywhere on the protection log; or
- 3. Another SYN1/SYN4 checkpoint was encountered before the expected SYN2-SYN5 checkpoint.

The wrong protection log has been mounted, or the wrong SYN1-SYN4 checkpoint has been specified.

**User Action:** Supply the correct protection log and parameters. For case 1 or 2, continue with the RESTPLOG function. For case 3, repeat the RESTONL function.

## <span id="page-1-0"></span>**ERROR-123 THE INPUT TAPES OF A MULTIVOLUME SAVE SET ARE MOUNTED IN WRONG ORDER. ADASAV IS NOT ABLE TO CONTINUE**

- **Explanation:** The RESTORE function expects the RESTn/DDRESTn datasets to be presented in the order in which they were created.
- **User Action:** Ensure that input tapes are mounted in correct order; then rerun the job.

## <span id="page-1-1"></span>**ERROR-124 INVALID FILE LIST PARAMETER**

- **Explanation:** One of the following occurred:
	- No file numbers, invalid file numbers, or duplicate file numbers were specified in the FILES, FMOVE, NEWFILES, or EXCLUDE parameter.
	- More file numbers were specified in the NEWFILES parameter than in the FILES or FMOVE parameter.
	- A file specified in the EXCLUDE parameter was not specified in the FILES, FMOVE, or NEWFILES parameter.
- **User Action:** Supply the correct parameter value and rerun the job.

<span id="page-1-2"></span>**ERROR-125 MISSING FUNCTION CODE**

- **Explanation:** Either SAVE or RESTORE is required.
- **User Action:** Supply the correct parameter value and rerun the job.

## <span id="page-2-0"></span>**ERROR-126 ONLY ONE FUNCTION AT A TIME ALLOWED**

- **Explanation:** Either SAVE or RESTORE is required: not both.
- **User Action:** Supply the correct parameter value and rerun the job.

## <span id="page-2-1"></span>**ERROR-127 INVALID VALUE FOR THE PARAMETER DRIVES**

- **Explanation:** The value for this parameter must be greater than or equal to 1 and less than or equal to 8. The default value is 1.
- **User Action:** Supply the correct parameter value and rerun the job.

## <span id="page-2-2"></span>**ERROR-128 ALL PARTS OF AN EXPANDED FILE MUST BE RESTORED TOGETHER. AT LEAST THE PARAMETER FILE= file-number IS MISSING**

**User Action:** Include all files of this expanded file in the file list, then rerun the ADASAV job.

## <span id="page-2-3"></span>**ERROR-129 INVALID VALUE FOR THE PARAMETER NEWDBID**

- **Explanation:** A correct value is in the range 1 to 65,535.
- **User Action:** Supply the correct parameter value and rerun the job.

## <span id="page-2-4"></span>**ERROR-130 INVALID VALUE FOR THE PARAMETER PERDRIVE**

- **Explanation:** The number of values in the parameter list for PERDRIVE must be equal to the value of the DRIVES parameter.
- **User Action:** Supply the correct parameter value and rerun the job.

## <span id="page-2-5"></span>**ERROR-131 INPUT SAVE TAPE CREATED { ONLINE | OFFLINE }**

- **Explanation:** The incorrect type of ADASAV restore function was used for the type of output save tape from the previous ADASAV SAVE operation.
- <span id="page-2-6"></span>**User Action:** Use the RESTONL function for restoring a tape saved with the nucleus online, and also provide the associated protection log. Use the RESTORE function for restoring a tape saved with the nucleus offline.

#### **ERROR-132 FIRST BLOCK ON RESTORE TAPE IS NOT A GCB**

**Explanation:** An invalid input for RESTORE is supplied.

The RESTORE input must have been produced by a previous ADASAV SAVE execution.

**User Action:** Supply a correct input and rerun the job.

#### <span id="page-3-0"></span>**ERROR-133 RESTORE TAPE DOES NOT HAVE THE CORRECT VERSION**

**Explanation:** For the RESTORE FILES function, the restore tape must have been produced by a version 5.1 or above ADASAV SAVE execution.

> For the RESTORE (database) or RESTORE GCB function, the restore tape must have been produced by an ADASAV SAVE execution with the same version as is used for the restore.

**User Action:** Supply a correct input and rerun the job.

#### <span id="page-3-1"></span>**ERROR-134 DIFFERENT DEVICE TYPES FOR RESTORE**

- **Explanation:** The ADASAV restore source and destination device types are different. ADASAV restore functions cannot accept different source and output device types or extents.
- **User Action:** Respecify the output to the same device type or extent as the restore function source, and resubmit the job. For more information, see the Adabas Utilities documentation.

#### <span id="page-3-2"></span>**ERROR-135 SAVE TAPE DOES NOT CONTAIN A WHOLE DATABASE**

- **Explanation:** The save dataset cannot be restored because:
	- The save dataset is a file save dataset that can be restored only with RESTORE/RESTONL FILE/FMOVE;
	- The save dataset is a delta save dataset that can be restored only in combination with a full database save dataset (using RESTORE DELTA).

**System**  The RESTORE database or RESTORE GCB function is abnormally terminated.

**Action:**

<span id="page-3-3"></span>**User Action:** Provide the right save dataset or specify the correct restore function.

#### **ERROR-136 RESTORE DATABASE ONLINE NOT PERMITTED**

- **Explanation:** The ADASAV RESTORE Open command received a nucleus response code of (resp-code - explanation). The nucleus is active, which is not allowed during a RESTORE database operation.
- **User Action:** Ensure that the correct nucleus has been accessed; if so, shut down the nucleus and then rerun the ADASAV RESTORE job.

## <span id="page-4-0"></span>**ERROR-137 AN ATTEMPT WAS MADE TO RESTORE FILE NO. file-number INTO A DATABASE WITH A MAXFILE-VALUE OF count**

**User Action:** Correct either the file number or change the MAXFILE value in the database.

## <span id="page-4-1"></span>**ERROR-138 FILE file-number NOT FOUND ON SAVE TAPE**

**User Action:** Supply a correct input dataset containing the specified file, or remove the file number from the parameter list.

## <span id="page-4-2"></span>**ERROR-139 COUPLED FILES MUST ALL BE RESTORED TOGETHER. FILE file-number-a IS COUPLED TO FILE file-number-b**

**User Action:** Include all files coupled together in the file list and rerun the job.

#### <span id="page-4-3"></span>**ERROR-140 NO FILES SELECTED FOR SAVE/RESTORE**

**User Action:** Supply a correct file list using the FILE or FMOVE parameter and rerun the job.

#### <span id="page-4-4"></span>**ERROR-141 SUPPLIED value IS SMALLER THAN CURRENTLY USED**

**User Action:** Supply a larger value for the parameter specified in place of "value" in the message, and rerun the job. Refer to the Adabas Utilities documentation for more information.

#### <span id="page-4-5"></span>**ERROR-142 INVALID VALUE FOR PARAMETER parameter**

- <span id="page-4-6"></span>**Explanation:** One of the followed is the case:
	- An attempt was made to increase MAXISN but the file was defined with NOACEXTENSION; or
	- The specified size (in cylinders) is too large.

**ADASAV Error Messages Overview of Messages**

## **ERROR-143 RESTORE DATABASE NOT PERMITTED. ANOTHER UTILITY HAS EXCLUSIVE CONTROL OF THE DATABASE**

- **Explanation:** ADASAV RESTORE expects to get a Response Code returned that indicates that the database is down. However, ADASAV RESTORE was returned a sub code indicating that another utility currently has exclusive control of the database.
- **User Action:** Ensure the correct nucleus has been accessed; if so, wait for the other utility to run before running the ADASAV RESTORE.

## <span id="page-5-0"></span>**ERROR-144 FILE NUMBER file-number IS ALREADY PRESENT AND CANNOT BE OVERWRITTEN**

**System**  This file is removed from the file list. ADASAV will continue.

**Action:**

## <span id="page-5-1"></span>**ERROR-145 AN EXISTING DATABASE CANNOT BE OVERWRITTEN**

- **Explanation:** The Associator used for output already contains a database.
- **User Action:** The OVERWRITE parameter may be used to overwrite an existing database.

## <span id="page-5-2"></span>**ERROR-146 ADASAV NOT PERMITTED TO RUN**

#### **Explanation:** One of the following is the case:

- The Adabas nucleus is active but running without a protection log; or
- A save operation is already active.
- **User Action:** Correct the cause of the problem and rerun the job.

## <span id="page-5-3"></span>**ERROR-148 INVALID VALUE FOR THE 'PERDRIVE' PARAMETER**

- **Explanation:** The total of all values supplied for this parameter must equal the number of entries in the VOLSER table displayed with this message.
- <span id="page-5-4"></span>**User Action:** Respecify the PERDRIVE parameter, and rerun the job.

## **ERROR-150 NUCLEUS RESPONSE resp-code AT THE END OF THE ONLINE SAVE OPERATION**

**Explanation:** See chapter 2 for the explanation of nucleus response codes.

The proper synchronization of the nucleus protection log (PLOG) and the output of the SAVE run is not possible.

User Action: Rerun the ADASAV SAVE job. If the error occurs again, consult your Software AG technical support representative.

## <span id="page-6-0"></span>**ERROR-151 INVALID VALUE FOR THE 'BUFNO' PARAMETER**

- **Explanation:** The highest value permitted for BUFNO is 255.
- **User Action:** Respecify the BUFNO value, then rerun the ADASAV job.

## <span id="page-6-1"></span>**ERROR-152 PARTIAL OVERWRITE OF COUPLED FILES**

- **Explanation:**  file-number-a" is coupled to file "file-number-b", which is not selected for the RESTORE operation (actual file values are displayed in the message text). This RESTORE cannot be serviced because it would result in a logical data inconsistency.
- **User Action:** Check the RESTORE function parameter input; correct the error and then rerun the RESTORE job.

#### <span id="page-6-2"></span>**ERROR-153 PARTIAL OVERWRITE OF EXPANDED FILE**

- **Explanation:** The file "file-number-a" is part of an expanded file. It is linked to the file "file-number-b", which is not selected for the RESTORE operation (actual file values are displayed in the message text). This RESTORE cannot be serviced because it would result in a logical data inconsistency.
- <span id="page-6-3"></span>**User Action:** Check the RESTORE function parameter input; correct the error and then rerun the RESTORE job.

#### **ERROR-155 INVALID RESTORE OPERATION**

**Explanation:** An attempt was made to

- overwrite an Adabas system file with a disparate system file or a non-system file;
- introduce a second system file into a database where the corresponding system file already exists;
- restore a user-defined system file into a database where the GCB system file list is full; or
- restore a checkpoint or security file from Adabas version 5.

**User Action:** Correct the file specification and, if appropriate, rerun the ADASAV job.

#### <span id="page-7-0"></span>**ERROR-156 ACTIVE NUCLEUS REQUIRED**

**Explanation:** The Adabas nucleus must be active to

- check the replication log information for the files being saved; or
- clear the replication log for files being restored.
- **User Action:** Start the Adabas nucleus, then rerun the ADASAV job.

## <span id="page-7-1"></span>**ERROR-157 PART OF THE DATABASE NOT PHYSICALLY ALLOCATED**

- **Explanation:** Some of the blocks to be saved/restored lie within physically unallocated database storage. Probably an ADADBS or Adabas Online System "increase" was run without first providing the associated physical storage.
- **User Action:** Allocate the physical storage, then rerun the ADASAV job.

#### <span id="page-7-2"></span>**ERROR-158 INCOMPLETE RESTORE TAPE**

- **Explanation:** The "associator|data" RABN "rabn-number" was not found on the restore tape. Either end-of-file (EOF) occurred, or ADASAV found "count" RABN "rabn-number" instead. Either a required tape volume is missing, or the tapes are mounted in the wrong order.
- <span id="page-7-3"></span>**User Action:** Supply a correct restore tape, then rerun the ADASAV job.

#### **ERROR-159 INCONSISTENT RESTORE TAPE**

- **Explanation:** The restore tape does not contain the expected data. All records on the tape must contain references to DBID "dbid", session number "session-id", and time stamp "ttt". A record was found that incorrectly referred to DBID "dbid-x", session number "session-id-x", and time stamp "ttt".
- **User Action:** Correct the cause of the incorrect reference, then rerun the ADASAV job.

## <span id="page-8-0"></span>**ERROR-160 INCONSISTENT PROTECTION LOG**

- **Explanation:** The Adabas protection log does not contain the expected data. The last record that was read should have contained DBID "dbid", serial number "number", and time stamp >= "ttt". However, it contained instead DBID "dbid-x", serial number "number-x", and time stamp "ttt-x".
- **User Action:** Correct the cause of the incorrect reference, then rerun the ADASAV job.

## <span id="page-8-1"></span>**ERROR-161 ERROR DURING DSF PROCESSING**

- **Explanation:** This generic error message is issued after a Delta Save error message. An error occurred while the Delta Save Facility was processing the requested function. The internal response code by Delta Save is shown.
- **System**  The function is abnormally terminated.
- **Action:**
- **User Action:** For more information, see the Delta Save error message preceding this message.

## <span id="page-8-2"></span>**ERROR-162 PARAMETER /FUNCTION function NOT ALLOWED WITHOUT DSF**

**Explanation:** The designated parameter or function is only available when the Delta Save Facility is installed.

**System**  ADASAV terminates abnormally.

**Action:**

<span id="page-8-3"></span>User Action: If Delta Save is installed, specify ADARUN parameter DSF=YES and rerun the job.

<span id="page-9-1"></span><span id="page-9-0"></span>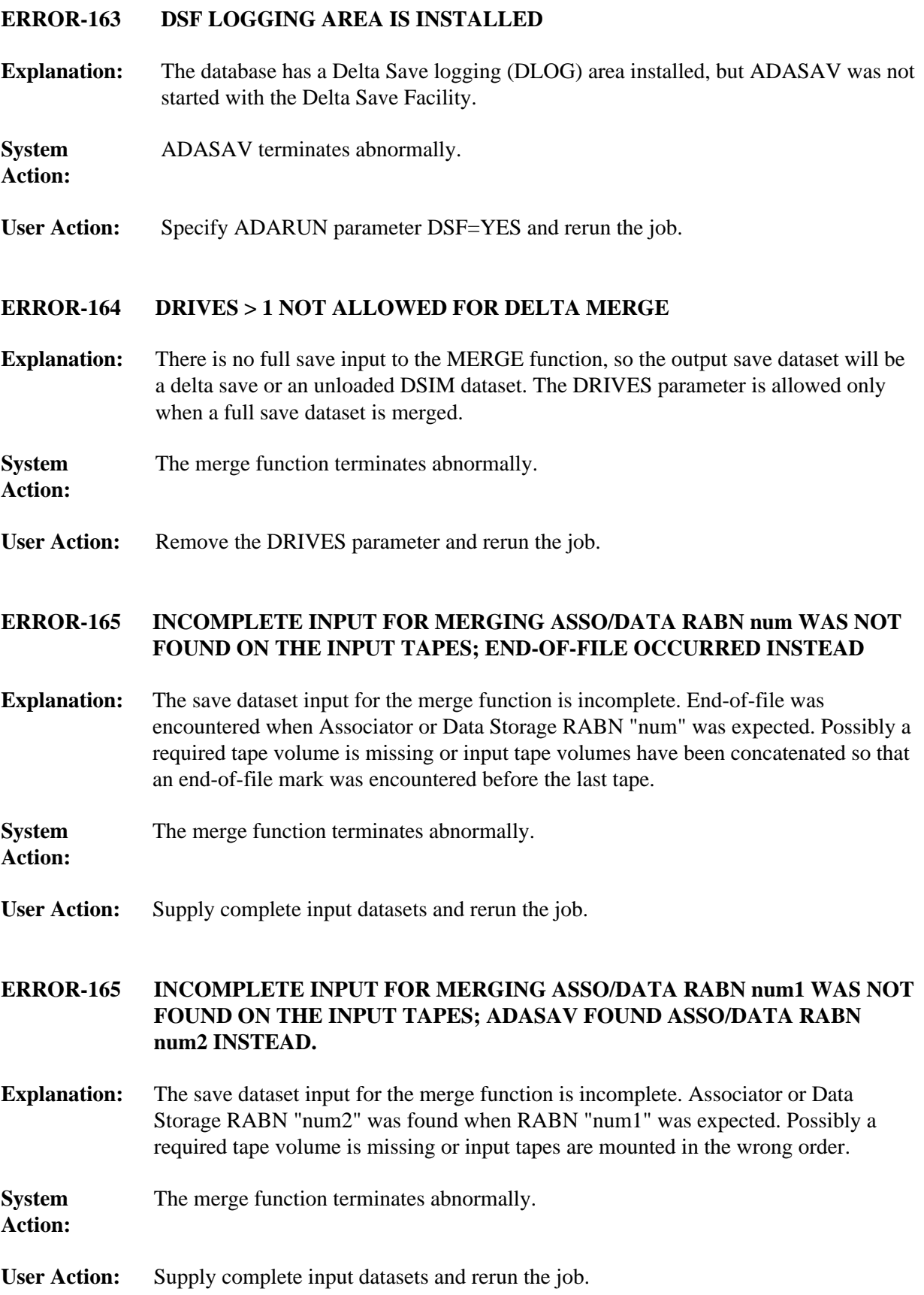

#### <span id="page-10-0"></span>**ERROR-166 CONFLICTING PARAMETERS FOR RESTORE DELTA**

**Explanation:** The combination of parameters and input save datasets is invalid:

- DRIVES>1 is not allowed for RESTORE GCB, RESTORE FILE, or RESTORE FMOVE with DELTA;
- Concatenation of delta save input datasets is not allowed for RESTORE GCB, RESTORE FILE, or RESTORE FMOVE with DELTA.

**System Action:** The RESTORE DELTA function terminates abnormally.

**User Action:** Correct the arrangement of input save datasets and rerun the job.

## <span id="page-10-1"></span>**ERROR-167 RESTORE DELTA WITHOUT FULL SAVE NOT POSSIBLE**

**Explanation:** The full save tape was omitted the restore operation but the current status of the database does not allow this. One of the following was detected:

- The function is not RESTORE database.
- The Associator failed to open. The full save dataset probably had not been successfully restored in a previous run. An ADAIOR error text is given.
- No Delta Save logging (DLOG) area is installed in the database.
- Delta Save logging is not enabled; that makes this operation invalid.
- The database has been modified since the last restore operation: the Adabas nucleus has been active, the DLOG area is not empty.
- The database has been modified since the last restore operation: a utility has changed the file indicated in the message.
- The database has been modified since the last restore operation: the DLOG header block was altered.
- A file excluded from the previous restore must now also be excluded but has not been.
- A file specified as excluded was not excluded from the previous restore.

**System**  The delta restore function terminates abnormally.

**Action:**

<span id="page-10-2"></span>**User Action:** Provide the full save dataset for the delta restore operation and rerun the job.

#### **ERROR-168 GCB EXTENTS CHANGED BETWEEN DELTA SAVES**

**Explanation:** The database layout was changed by an ADADBS ADD, INCREASE, or DECREASE function (or by the equivalent Adabas Online System function). Later on, a delta save dataset was produced that is now input to the restore function. ADASAV is not able to handle the changed GCB in the second phase of the delta restore process.

**System Action:** The changed GCB is written to the database. Then the delta restore function terminates abnormally.

**User Action:** There are two possible ways to correct this problem:

- Merge all input save datasets and restore the resulting merged full save dataset; or
- Rerun the delta restore function without the full save dataset, starting with the first delta save dataset not yet restored; doing this causes ADASAV to bypass the earlier, old image of the GCB.

## <span id="page-11-0"></span>**ERROR-169 INCOMPATIBLE RABN SIZES**

**Explanation:** An attempt was made to restore one or more files from a database with "x"-byte RABNs into a database with "y"-byte RABNs.

**System Action:** The requested function cannot be performed.

## <span id="page-11-1"></span>**ERROR-170 MAXIMUM RECORD LENGTH TOO BIG FOR THIS DATABASE**

**Explanation:** The maximum compressed record length defined for file "file-number" is too big to be compatible with the Work block size.

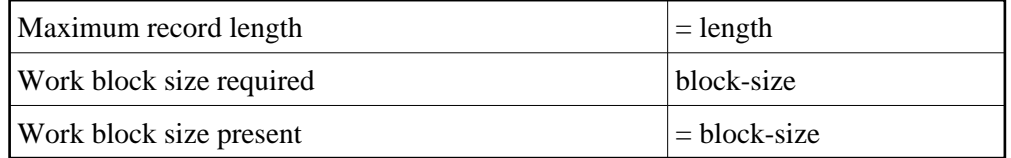

The file can be restored only into a database with a larger Work block size.

<span id="page-11-2"></span>**User Action:** Use the ADADEF NEWWORK function to define a new Work dataset with a larger block size so that you can restore the file.

## **ERROR-171 CONFLICTING ADDRESS CONVERTER DEVICE TYPES FOR FILE file-number**

- **Explanation:** The secondary address converter extent allocated by the nucleus during an online save could not be restored to the current address converter due to conflicting device types.
- **User Action:** Remove the MAXISN parameter for this file and rerun the RESTONL FMOVE function.

#### <span id="page-12-0"></span>**ERROR-172 NEWFILES PARAMETER NOT ALLOWED FOR FILE file-number**

- **Explanation:** The NEWFILES parameter must not be specified for expanded files or physically coupled files.
- **User Action:** Remove the corresponding file number assignment from the NEWFILES list and rerun ADASAV.

## <span id="page-12-1"></span>**ERROR-173 INCOMPLETE FILELIST FOR ONLINE SAVE FILES**

- **Explanation:** For an online SAVE FILE operation or a SAVE FILE with UTYPE=EXU, all component files of an expanded file chain and all files that are coupled must be specified explicitly in the FILES parameter (see the ADAU15 message(s) above this error message).
- **User Action:** Correct the FILES parameter and rerun the job.

## <span id="page-12-2"></span>**ERROR-174 FILE NOT ELIGIBLE FOR RESTPLOG FUNCTION FILE file-number IS NOT IN RESTORE STATUS**

- **Explanation:** The specified file was not being restored in a RESTONL operation that was interrupted and thus may not be selected for the RESTPLOG function.
- **User Action:** Correct the RESTPLOG parameter input and rerun the job.

## <span id="page-12-3"></span>**ERROR-175 INVALID VALUE FOR PARAMETER 'ALLOCATION'**

- **Explanation:** Valid values are ALLOCATION=FORCE | NOFORCE.
- <span id="page-12-4"></span>**User Action:** Supply the correct parameter value and rerun the job.

#### **ERROR-179 ADASAV DIB ENTRY LOST**

- **Explanation:** The DIB entry that ADASAV wrote at the beginning of the SAVE operation was no longer present at the end. It may have been removed by a nucleus that was incorrectly started with parameter IGNDIB=YES. A parallel nucleus or utility may have updated the database while ADASAV was running. The save dataset may be inconsistent.
- **User Action:** Investigate the cause of the error. Correct it and rerun the job. Do not use the save dataset.